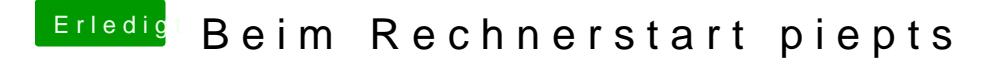

Beitrag von schmalen vom 18. Mai 2019, 00:14

[CMMCh](https://www.hackintosh-forum.de/user/56401-cmmchris/)rhsabs mal ausgeschaltet und werde es im Auge behalten, allerdings die volle Ausnutzung nicht mehr von 3200 sondern 2133!